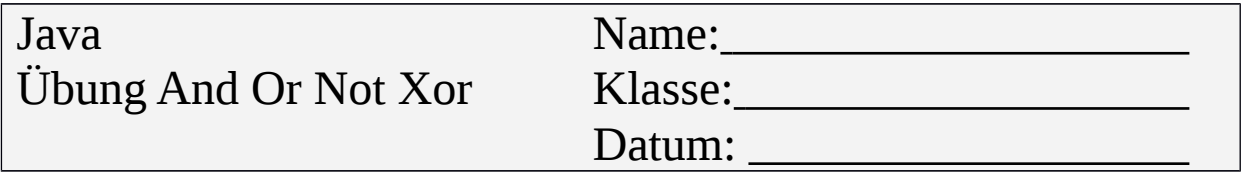

Erstellen Sie folgende Klasse:

Testen

+ checkIf(a, b, c, d)

Was liefert die folgende if-Abfrage: **if ((((a < c) ^ (d == true)) && !((b > c) || (a > c))) || ((d == false) && (a < 5)))**

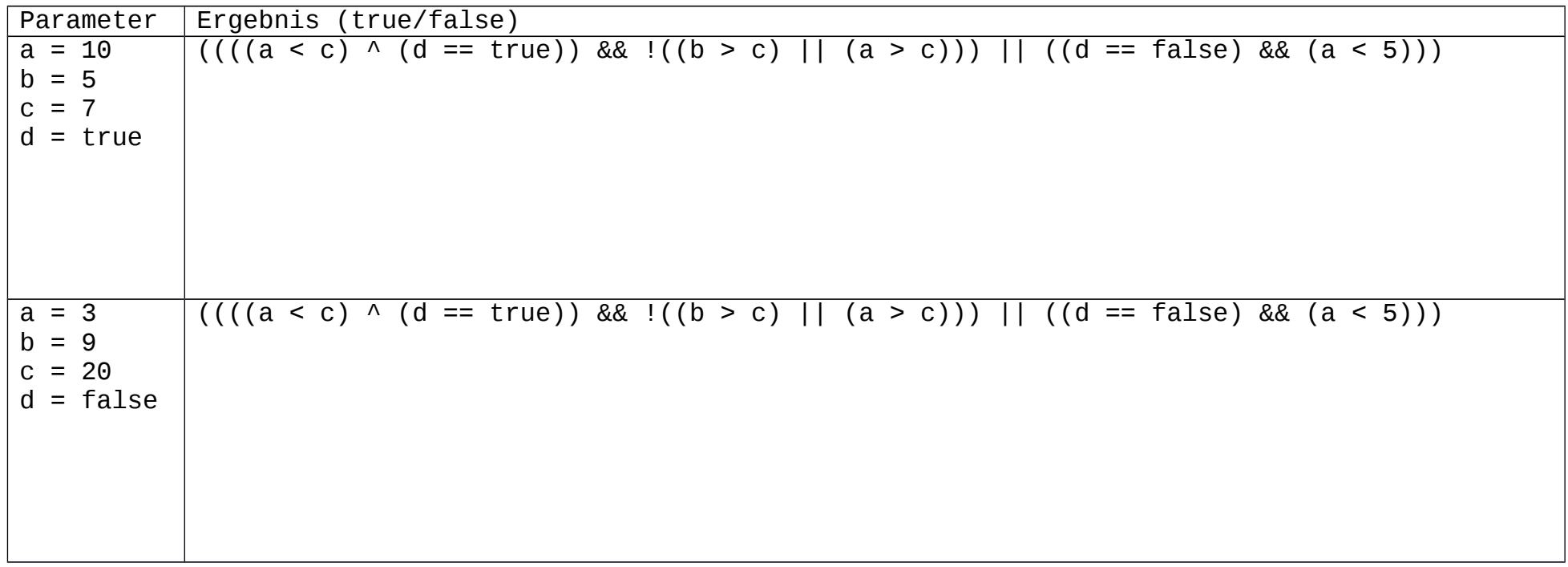

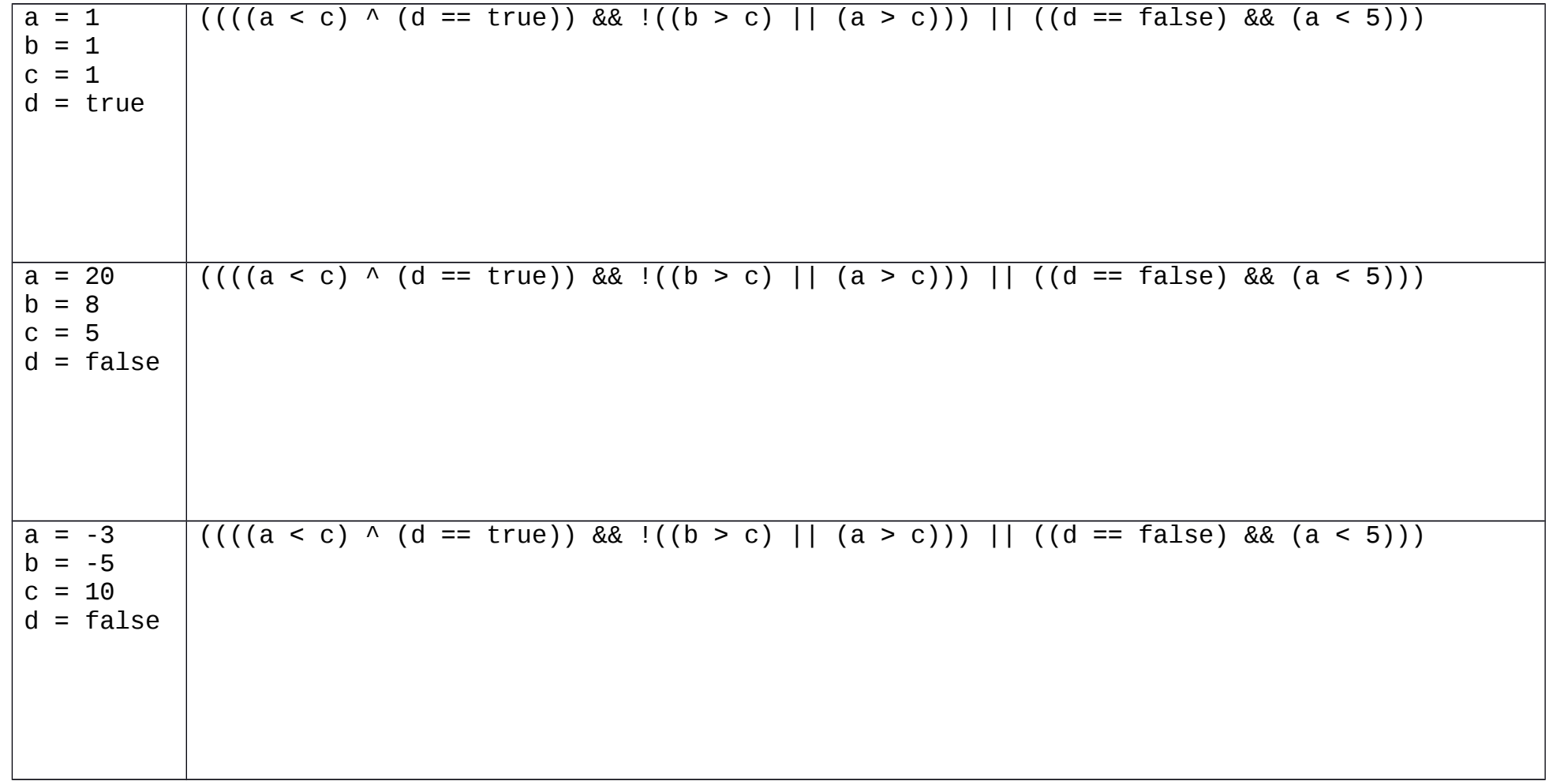

Entwickeln Sie die Java Klasse und testen Sie Ihr Ergebnis aus!